# **Gliffy2outline**

*Release beta 1*

**Eric O. LEBIGOT**

**Jun 06, 2021**

# **CONTENTS**

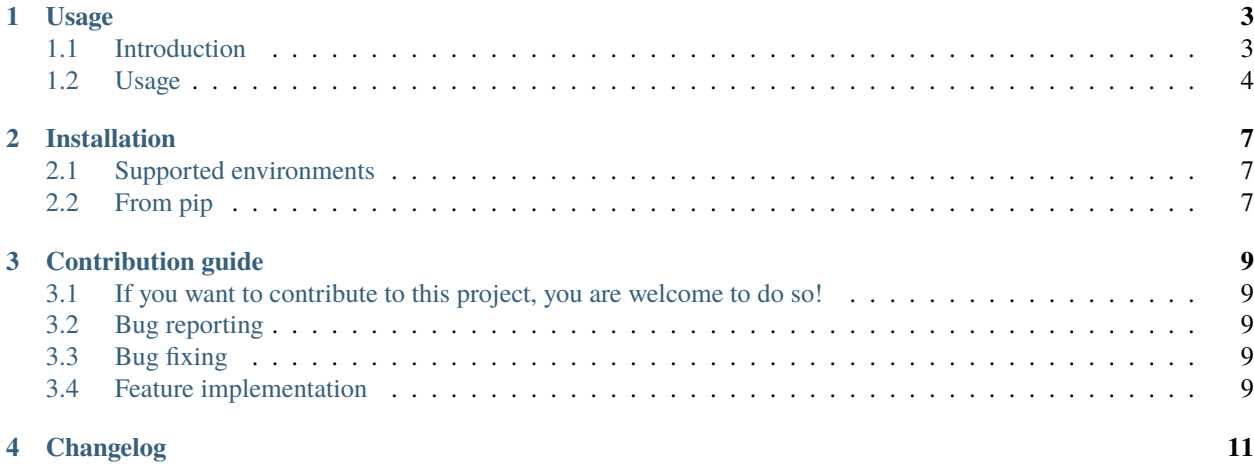

Contents:

## **ONE**

# **USAGE**

# <span id="page-6-1"></span><span id="page-6-0"></span>**1.1 Introduction**

Gliffy2outline converts Gliffy mindmaps to various text formats.

[Gliffy](https://www.gliffy.com/diagrams) is a popular tool that allows users to create various diagrams (in particular in a [Confluence wiki\)](https://marketplace.atlassian.com/apps/254/gliffy-diagrams-for-confluence?hosting=cloud&tab=overview). One type of diagram that Gliffy provides is mind maps.

In a [mind map,](https://en.wikipedia.org/wiki/Mind_map) a central topic is connected to sub-topics, etc., so that topics are put in a well organized tree-like structure:

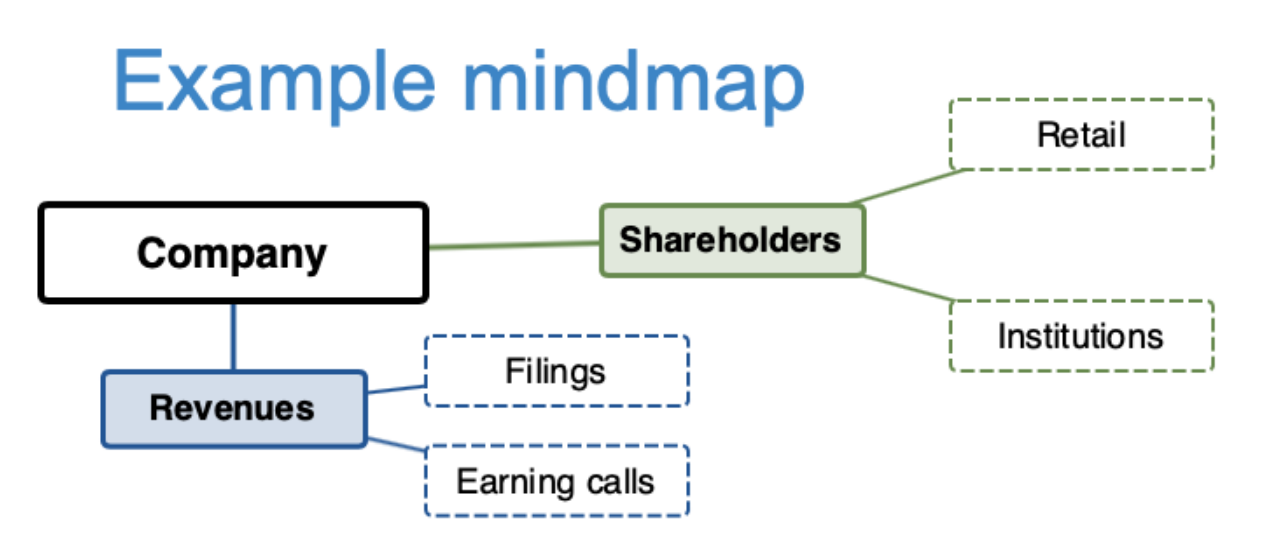

Gliffy2outline converts such a Gliffy mind map into various text formats. While graphical representations are great for quickly finding information, text representations are much better at tracking changes between versions, as input to other programs, etc.

## <span id="page-7-0"></span>**1.2 Usage**

The mind map above can be converted to a simple (Markdown-compatible) text outline by calling gliffy2outline like such:

```
% gliffy2outline.py examples/Example_mindmap.gliffy
- Shareholders
  - Retail
  - Institutions for
- Revenues
  - Filings
  - Earning calls
```
(You can try this with the example provided in the source repository, examples/Example\_mindmap.gliffy.)

#### **1.2.1 Output formats**

Multiple formats are available through the --format option, so as to fit your usage:

- **Markdown** (md, which is the default), as in the example above,
- **Markdown with Gliffy IDs** (md-id), which is convenient for tracking large changes in the text of some mind map nodes (as the ID is likely to be left unchanged):

```
% ./gliffy2outline.py --format md-id examples/Example_mindmap.gliffy
- 6: Shareholders
  - 10: Retail
  - 14: Institutions
- 18: Revenues
  - 22: Filings
  - 26: Earning calls
```
• **developed** (developed), where ancestors are explicit:

```
% ./gliffy2outline.py --format developed examples/Example_mindmap.gliffy
Shareholders
Shareholders > Retail
Shareholders > Institutions
Revenues
Revenues > Filings
Revenues > Earning calls
```
• **OPML** (OPML), an important XML outline representation, which can in particular be used for importing mind maps into some other mind mapping tools:

```
% ./gliffy2outline.py --format OPML examples/Example_mindmap.gliffy
\langle?xml version="1.0" ?>
<opml version="1.0">
  <head>
        <title>Company</title>
        <dateCreated>Mon, 02 Nov 2020 10:18:59 -0000</dateCreated>
  </head>
  <body>
```
(continues on next page)

(continued from previous page)

```
<outline text="Shareholders">
          <outline text="Retail"/>
          ...
 </body>
</opml>
```
It is possible to include the (unique) mind map root to these output formats by adding the --root option:

```
% ./gliffy2outline.py --root examples/Example_mindmap.gliffy
- Company
  - Shareholders
    - Retail
    - Institutions
  - Revenues
    - Filings
    - Earning calls
```
**TWO**

# **INSTALLATION**

# <span id="page-10-1"></span><span id="page-10-0"></span>**2.1 Supported environments**

*Gliffy2outline* currently works on any platform.

Python 3.5 to 3.9 are supported. The code is likely to work with later versions of Python.

# <span id="page-10-2"></span>**2.2 From pip**

[pip](https://pypi.org/project/pip/) can be used for an automatic installation:

pip install gliffy2outline

**THREE**

## **CONTRIBUTION GUIDE**

# <span id="page-12-1"></span><span id="page-12-0"></span>**3.1 If you want to contribute to this project, you are welcome to do so!**

We would be happy to hear about your propositions and suggestions. Feel free to [submit them as issues](https://github.com/CFMTech/Gliffy2outline/issues) and:

- Explain in details the expected behavior.
- Keep the scope as narrow as possible. This will make it easier to implement.

# <span id="page-12-2"></span>**3.2 Bug reporting**

Report bugs for *Gliffy2outline* in the [issue tracker.](https://github.com/CFMTech/Gliffy2outline/issues) Every filed bugs should include:

- Your operating system name and version.
- **Any details about your local setup that might be helpful in troubleshooting, specifically:**
	- **–** the Python interpreter version,
	- **–** installed libraries.
- Detailed steps to reproduce the bug.

# <span id="page-12-3"></span>**3.3 Bug fixing**

Look through the [GitHub issues for bugs](https://github.com/CFMTech/Gliffy2outline/issues) and add comments there to discuss how you can fix specific bugs.

## <span id="page-12-4"></span>**3.4 Feature implementation**

Look through the [GitHub issues tagged with "enhancements"](https://github.com/CFMTech/Gliffy2outline/labels/type:%20enhancement) and comment there to discuss how you can implement specific features.

Thank you!

# **FOUR**

# **CHANGELOG**

<span id="page-14-0"></span>• : Initial release